## <<Director8 Lingo >

书名:<<Director8与 Lingo 宝典 含盘>>

- 13 ISBN 9787505365650
- 10 ISBN 7505365657

出版时间:2001-3

( ) John R.Nyquist Robert Mar

页数:764

1211000

extended by PDF and the PDF

http://www.tushu007.com

# <<Director8 Lingo >

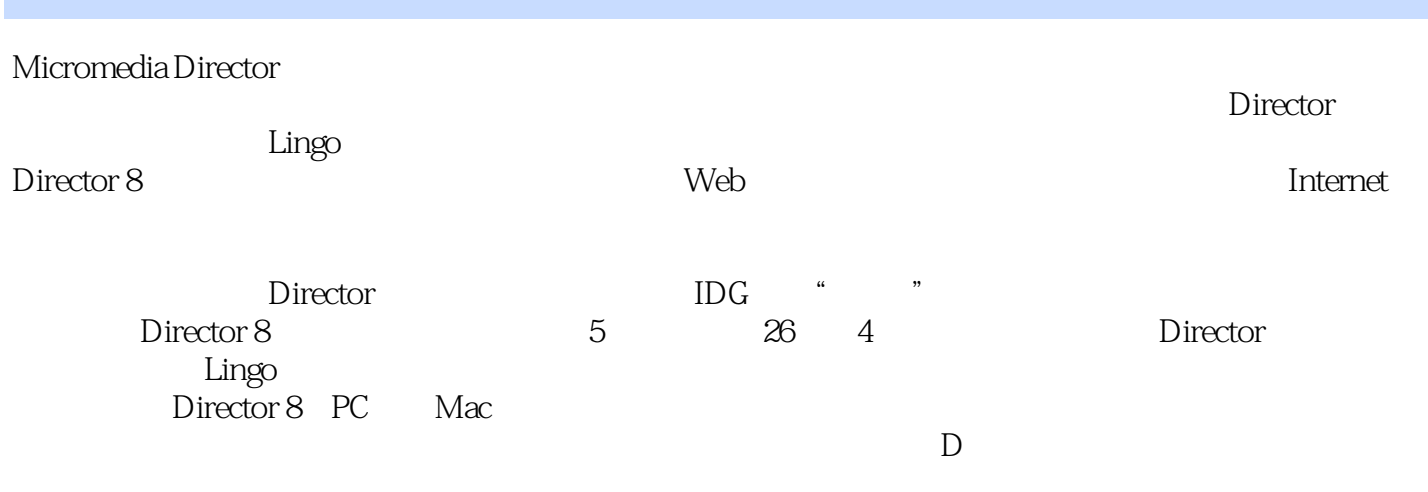

 $\overline{\rm{Director}}\, 8$ 

<<Director8 Lingo >

1 Director 1 Director 1.1 Director 1 2 Director 8 1 3 1.4 外部资源 1 5 1 6 Director Help 1 7 第2章 使用图形  $2<sub>1</sub>$  $\begin{array}{ccc} 2 & 2 \\ 2 & 3 \end{array}$ 3 Paint 2 4 2 5 Vector Shape 2.6 使用浮动工具面板创建图形 2 7 2.8  $2 \n3$  $3<sub>3</sub>$ 3 1 3 2 3 3 Paint 3 4  $\begin{array}{cc} 3 & 5 \\ 3 & 6 \end{array}$ 3 6 et al. 0.1 et al. 0.1 et al. 0.1 et al. 0.1 et al. 0.1 et al. 0.1 et al. 0.1 et al. 0.1 et al. 0.1 et al. 0.1 et al. 0.1 et al. 0.1 et al. 0.1 et al. 0.1 et al. 0.1 et al. 0.1 et al. 0.1 et al. 0.1 et al. 0.1 et al. 0. 3 7 4 Director 4 1 Director 4 2 4.3 将文本角色成员放入影片中 4 4 4.5 4 6 4 7  $5<sup>5</sup>$ 5 1 **1** 5 2  $\begin{array}{cc} 5 & 3 \\ 5 & 4 \end{array}$ 5 4 Sound Xtra<br>5 5 Beatnik Xtra Lite 5.5 Beatnik Xtra Lite  $\begin{matrix}5 & 6\\ 5 & 7\end{matrix}$  5.7 小结 第6章 使用数字视频

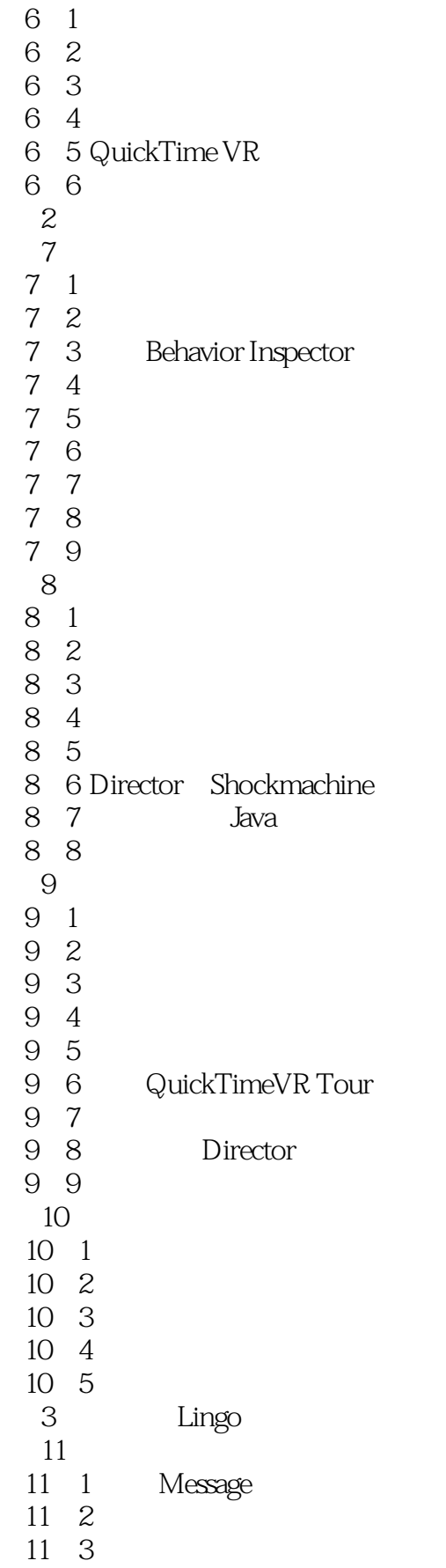

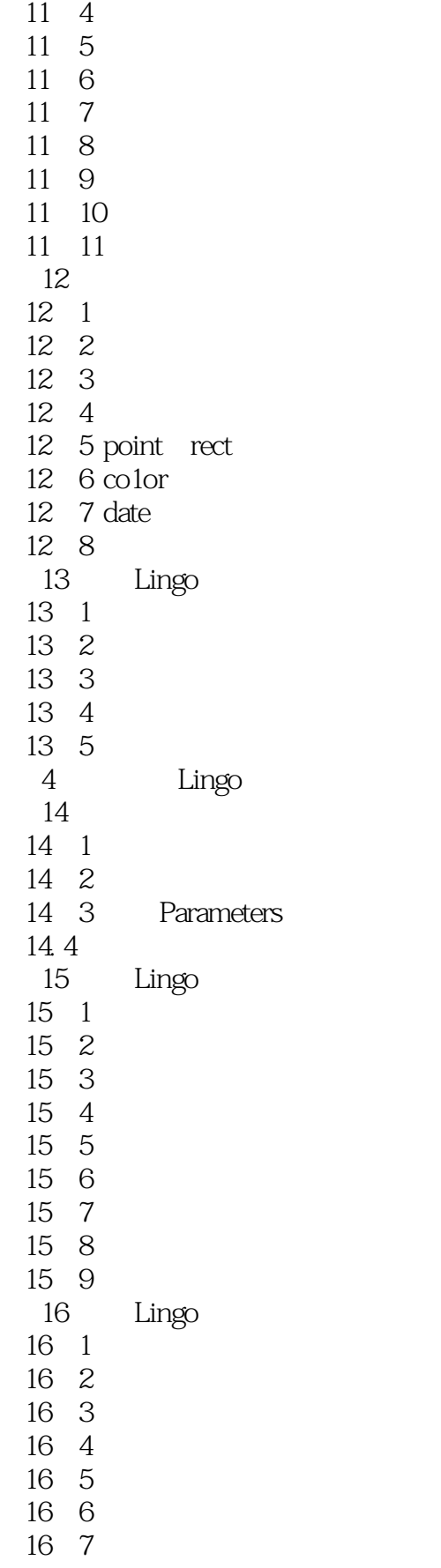

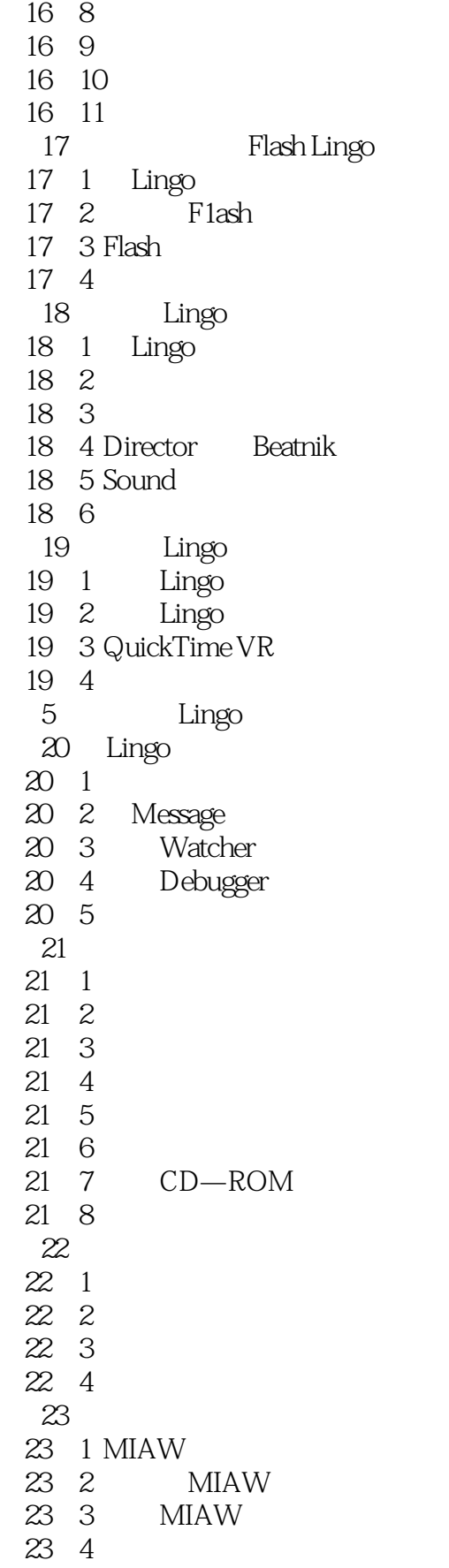

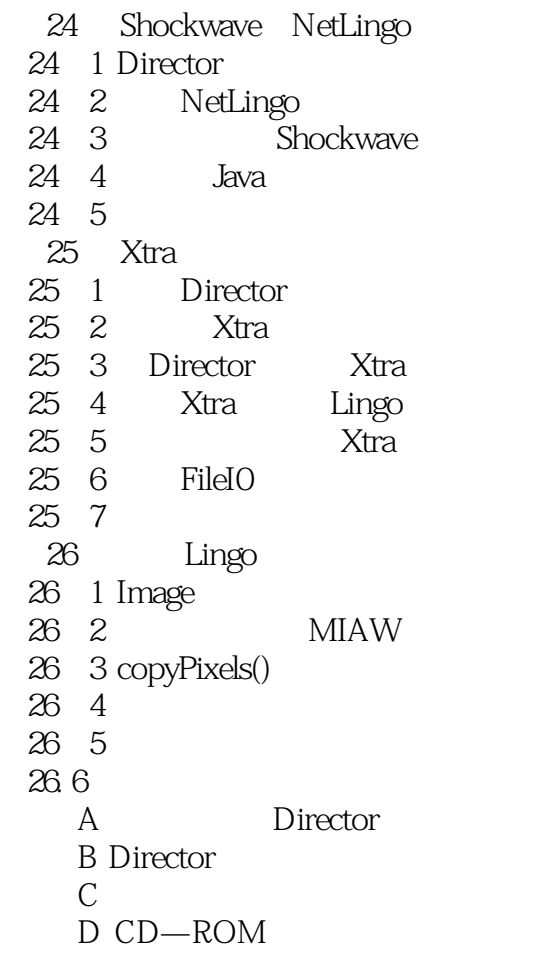

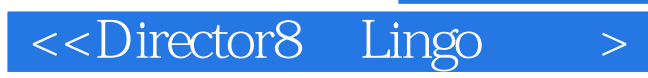

本站所提供下载的PDF图书仅提供预览和简介,请支持正版图书。

更多资源请访问:http://www.tushu007.com

, tushu007.com